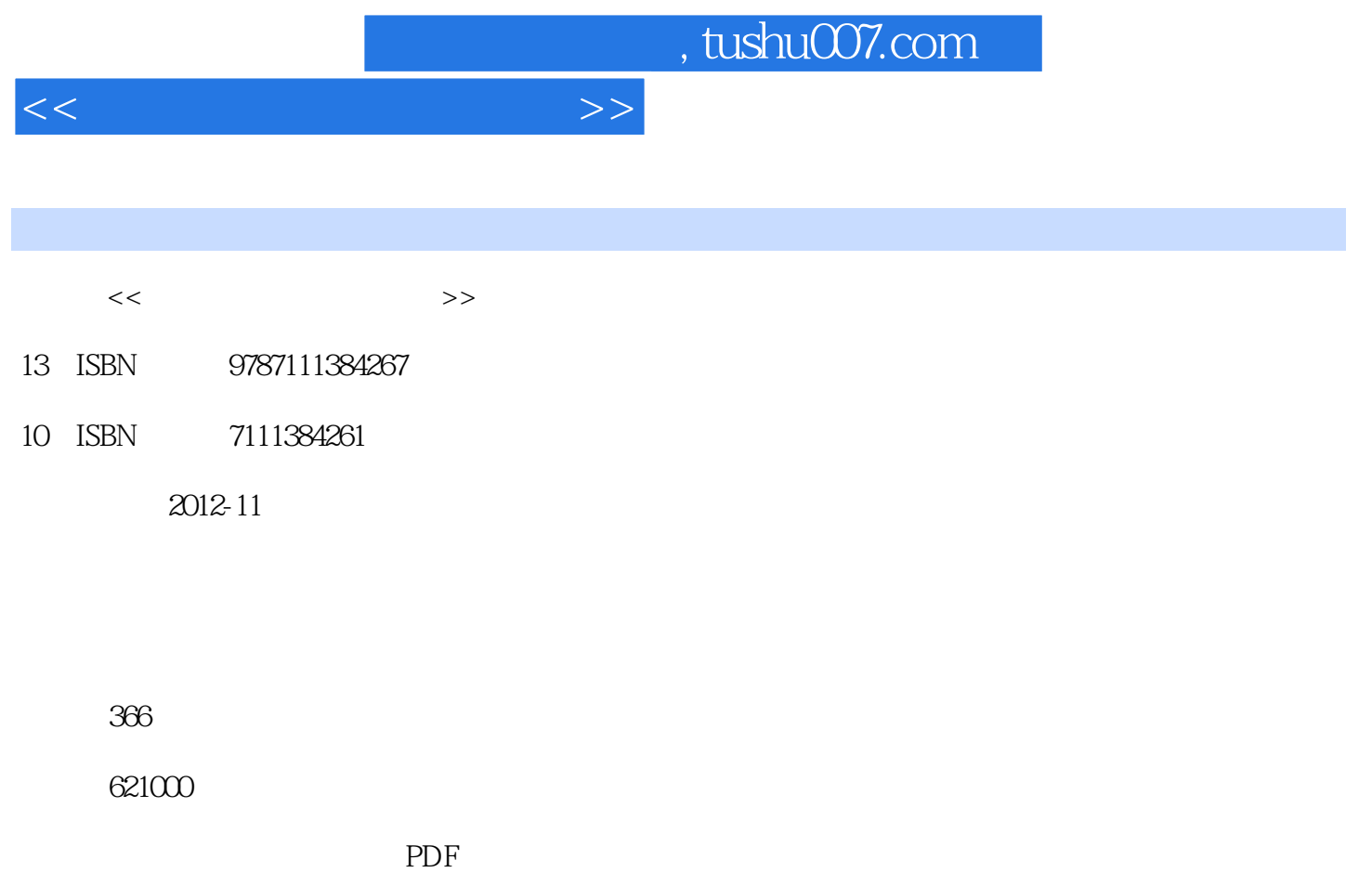

http://www.tushu007.com

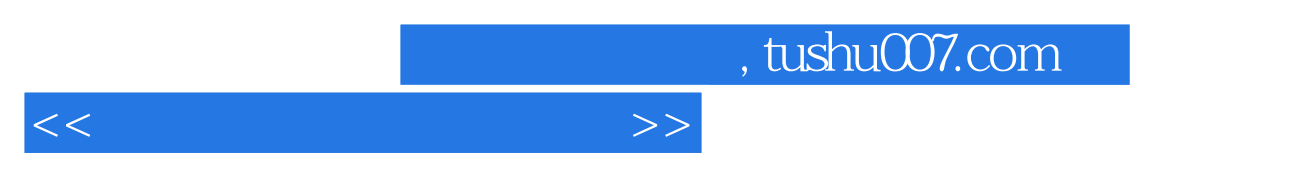

, we are the contract of the contract of the contract of the contract of the contract of the contract of the contract of the contract of the contract of the contract of the contract of the contract of the contract of the

, tushu007.com

 $<<\hspace{2.5cm}>>$ 

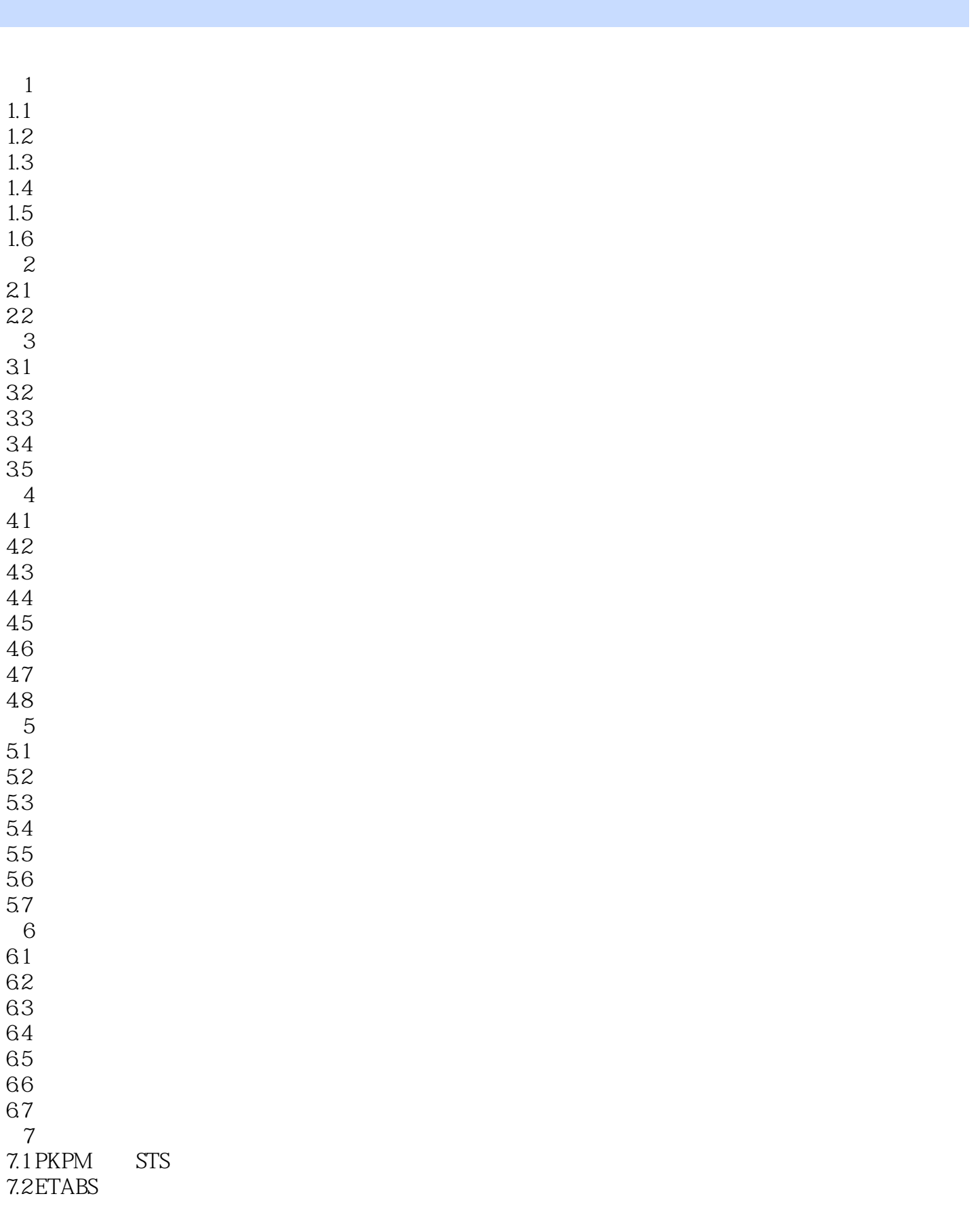

, tushu007.com

<<钢结构设计与应用范例>>

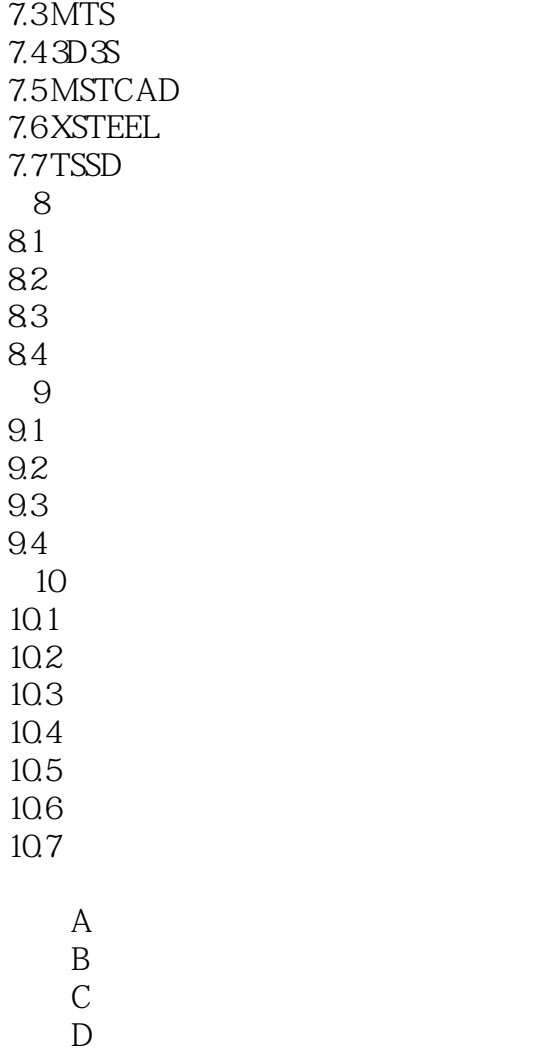

C extensive control  $\overline{C}$ D 5  $\Box$ 

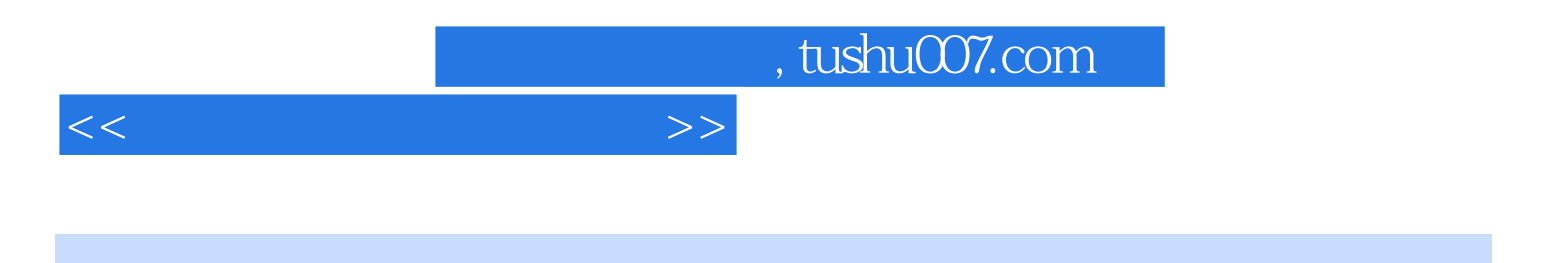

本站所提供下载的PDF图书仅提供预览和简介,请支持正版图书。

更多资源请访问:http://www.tushu007.com